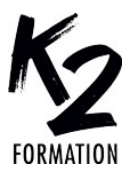

## **PROGRAMME DE FORMATION EN DISTANCIEL**

# **LIGHTROOM NOUVEAUTÉS IA ET MASQUES**

## **OBJECTIFS OPÉRATIONNELS**

Découvrir et maîtriser les nouvelles fonctionnalités de masquage, et évolutions de Lightroom

Utiliser les nouvelles possibilités de travail en HDR Sélectionner par la couleur Générer de la profondeur de champ

#### **Nos équipes s'engagent à vous rappeler sous 24 à 72 heures**

 $\mathcal{L}_\text{max}$  , where  $\mathcal{L}_\text{max}$  is the set of the set of the set of the set of the set of the set of the set of the set of the set of the set of the set of the set of the set of the set of the set of the set of the se **Public concerné** Photographes.

 $\mathcal{L}_\text{max}$  , where  $\mathcal{L}_\text{max}$  is the set of the set of the set of the set of the set of the set of the set of the set of the set of the set of the set of the set of the set of the set of the set of the set of the se **Pré-requis** Pratique courante de Lightroom CC.  $\mathcal{L}_\text{max}$  , where  $\mathcal{L}_\text{max}$  is the set of the set of the set of the set of the set of the set of the set of the set of the set of the set of the set of the set of the set of the set of the set of the set of the se

**Durée de la formation et modalités d'organisation** Durée: 7 heures 700€ ht, 840€ ttc. Entrée permanente.

 $\mathcal{L}_\text{max}$  and  $\mathcal{L}_\text{max}$  and  $\mathcal{L}_\text{max}$  and  $\mathcal{L}_\text{max}$ **Lieu de la formation** À distance

#### $\mathcal{L}_\text{max}$  and  $\mathcal{L}_\text{max}$  and  $\mathcal{L}_\text{max}$  and  $\mathcal{L}_\text{max}$ **Moyens et méthodes pédagogiques**

Explications, démonstrations, exercices, vérification des acquis

#### **Profil du(des) formateur(s)** Plusieurs années d'expérience dans

l'enseignement et dans la production.  $\mathcal{L}_\text{max}$  and  $\mathcal{L}_\text{max}$  and  $\mathcal{L}_\text{max}$  and  $\mathcal{L}_\text{max}$ 

 $\mathcal{L}_\text{max}$  and  $\mathcal{L}_\text{max}$  and  $\mathcal{L}_\text{max}$  and  $\mathcal{L}_\text{max}$ 

#### **Modalités d'évaluation**

Questionnaire d'évaluation en fin de session

#### $\mathcal{L}_\text{max}$  and  $\mathcal{L}_\text{max}$  and  $\mathcal{L}_\text{max}$  and  $\mathcal{L}_\text{max}$ **Moyens techniques**

Le stagiaire doit disposer du logiciel enseigné, du logiciel permettant la connexion à distance avec le formateur et d'une connexion de bonne qualité

 $\mathcal{L}_\text{max}$  and  $\mathcal{L}_\text{max}$  and  $\mathcal{L}_\text{max}$  and  $\mathcal{L}_\text{max}$ *02/2025*

**Lightroom Classic 2024 avec le mélangeur de couleurs et «couleur du point»** » **Masquages Lightroom:** Personnes (peau, vêtements, yeux, bouche...) Objets, arrière-plan, ciels » **Combiner des masques Soustractions Additions** Intersections » **Corrections locales avec l'Intelligence Artificielle** » **Application d'un flou de l'objectif \_ou Bokeh\_ avec la nouvelle fonctionnalité IA intégrée de Lightroom** Isoler un sujet en générant

» **Gérer les retouches locales dans**

Renforcer des flous de profondeur de champ Réaliser un effet «tiltetshift»

## » **Réglages de la plage de focale, réglages de type de bokeh**

Travailler en HDR et exporter dans les formats supportant le HDR (JPEG XL, AVIF)

```
» Visualiser en SDR
```